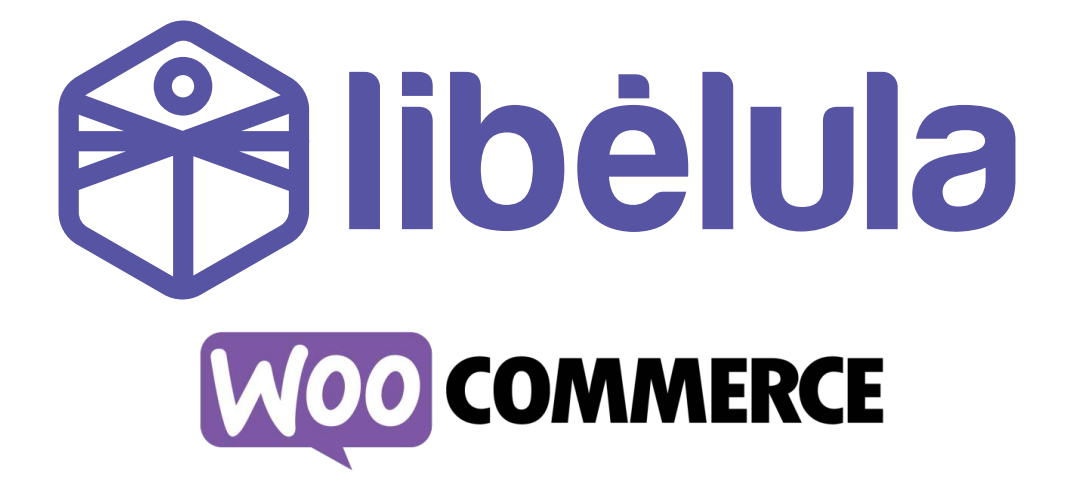

## *GUÍA DE INSTALACIÓN DE PLUGIN WOOCOMMERCE*

Versión 2.2 Noviembre 2023

*ATC – Tarjetas de Débito/Crédito Visa y Mastercard QR SIMPLE – Código QR BCP Pagos – Botón* 

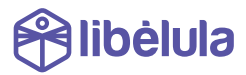

## *INTRODUCCIÓN*

*Libélula es una pasarela multicanal de pagos en línea.* 

*Esta guía está preparada para empresas que gusten utilizar el plugin de libélula desarrollado para Wordpress / WooCommerce.* 

*Libélula actualmente cuenta con los siguientes canales de pago:* 

- *Cybersource Visa de ATC Tarjetas de Débito y Crédito de las marcas Visa y Mastercard*
- *SimpleQR (vía BCP)*
- *Botón de pagos BCP*
- *Tigo Money*
- *BNBNet Integración directa con la plataforma de Banca por Internet del Banco Nacional de Bolivia.*

*Toda integración con nuevos canales de pago, se acoplarán de forma automática a la plataforma de Libélula y no implican ningún cambio en el plugin instalado.* 

## *INSTALACIÓN DEL PLUGIN*

- *1. Descarga el último Plugin de nuestro sitio.*
	- *Puedes descargar la versión más actualizada del plugin desde el siguiente link:*

[libelula.bo/woo\(nov.23\).zip](https://libelula.bo/woo(nov.23).zip) 

*2. Instala el plugin mediante la herramienta de upload en Wordpress.*

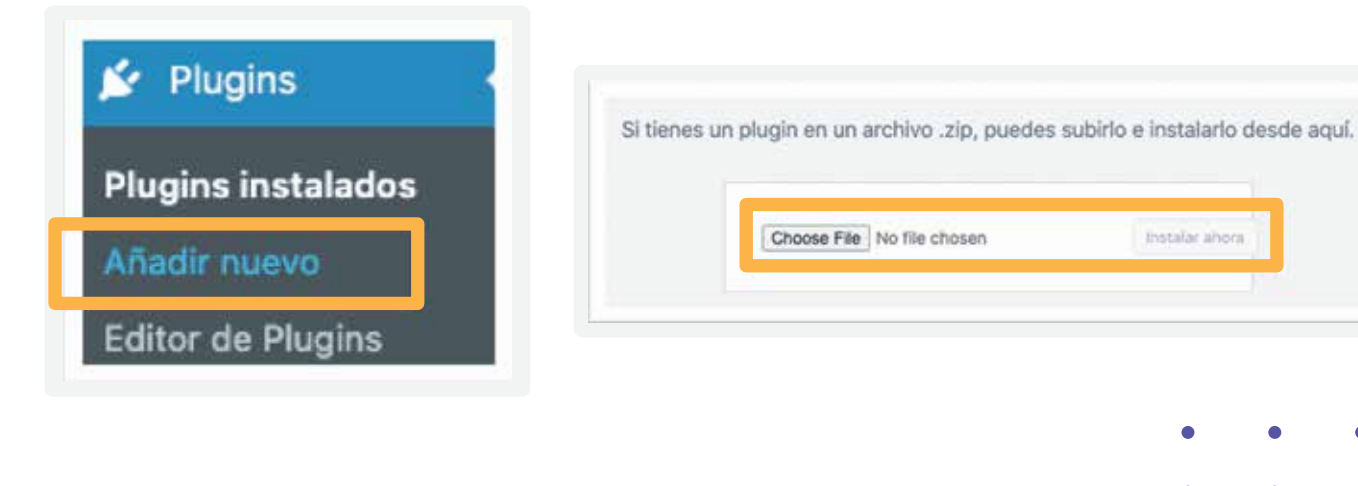

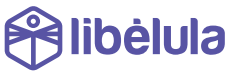

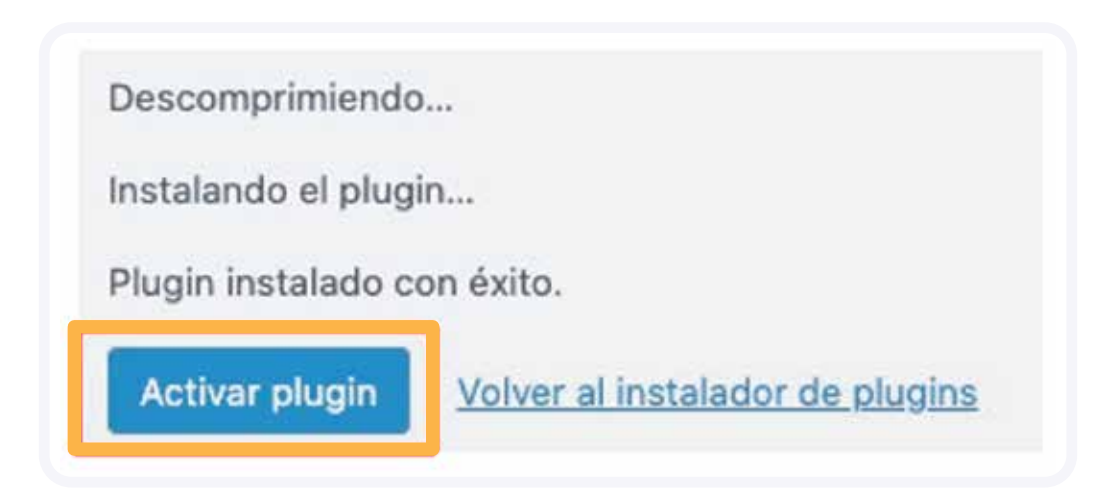

*4. Ingresa a WooCommerce a "Ajustes".*

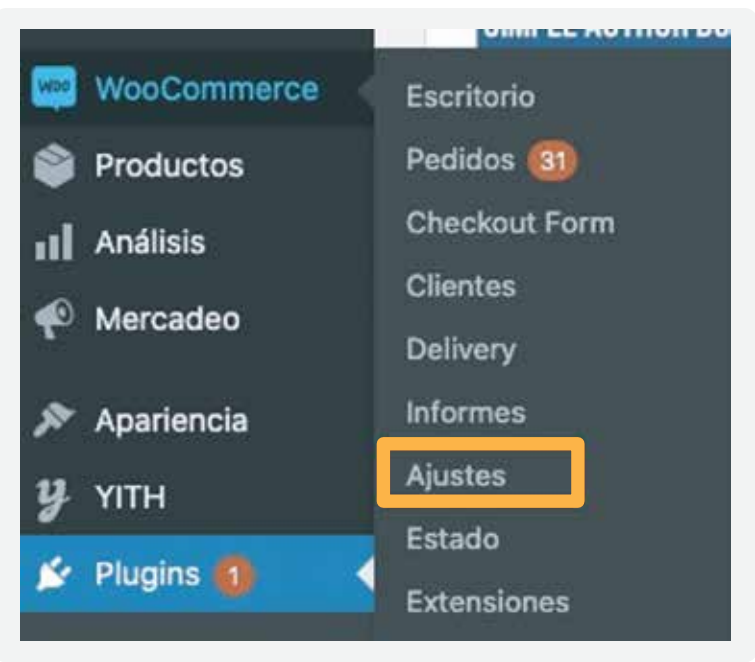

*5. Ingresa a "Pagos".*

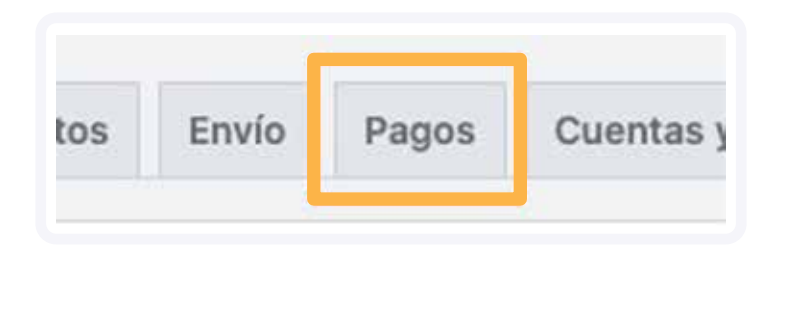

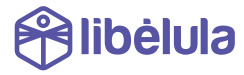

*6. Ingresa los datos.*

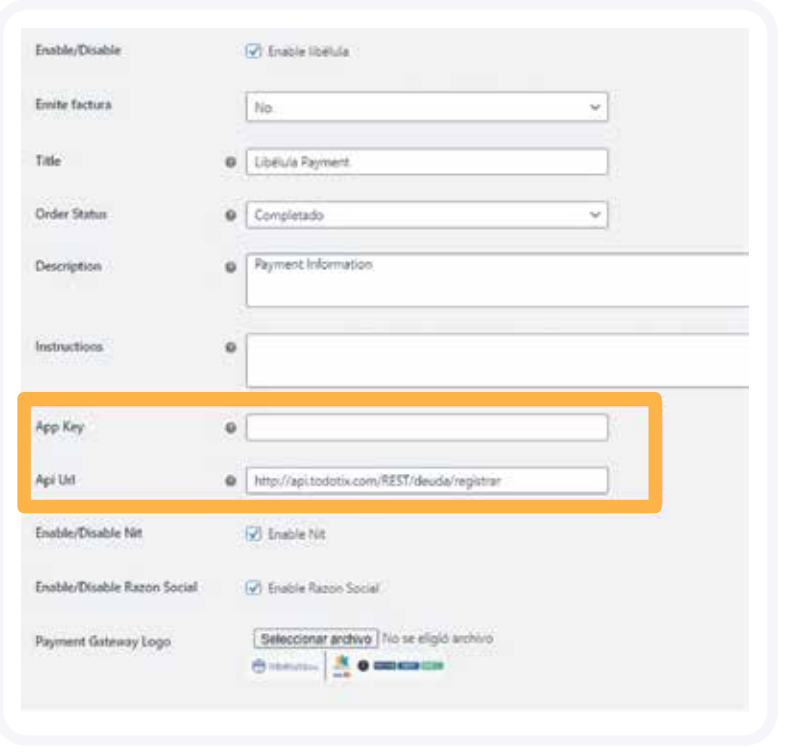

*7. Ingresa el App Key de pruebas proporcionado.*

*Si no tienes un App Key de prueba, solicita uno a cmelgar@libelula.bo*

*NOTA: Un app key de prueba no debe ser usado en produccion. las recaudaciones con appkey de pruebas no serán honradas.* \*

*8. Ingresa el API URL:*

*http://api.todotix.com/REST/deuda/registrar* 

*NOTA: En caso de haber gestionado la facturación computarizada y haber emitido la dosificación correspondiente podrá*  \* *configurar la opción de "EMITE FACTURA: SÍ" con la cual se emitirá una factura por cada pago realizado y será enviada al cliente. En caso de no haber gestionado la misma mantener el parametro en "EMITE FACTURA: NO"* 

*9. Estás listo para realizar pruebas.*

*Por favor crea un producto de Bs. 8 para pruebas con tarjetas, y Bs. 1 para los otros canales.*

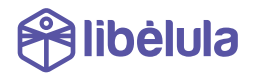